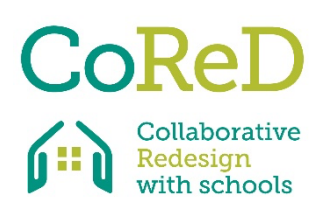

**S 3 S Schülerumfrage zu Schulräumen**

**Tutorial 1 – Erstellen Sie Ihre Umfrage**

CoReD Forschungsprojekt

Collaborative ReDesign with Schools

## **Hintergrundinformationen**

Diese Umfrage ist Teil des Erasmus+-Forschungsprojekts Collaborative Redesign with Schools (CoReD), an dem sechs Partnerländer beteiligt sind. Das portugiesische Team besteht aus Forschern aus den Bereichen Architektur, Geografie und Erziehungswissenschaften an der Universität Coimbra.

Das vom portugiesischen Team erstellte Instrument heißt S3S 'Survey on Students' School Spaces' (Umfrage über Schulräume für Schüler) und soll eine integrative und kritische Reflexion über mögliche Veränderungen von Schulräumen fördern, die sich auch auf das Feedback der Schülerinnen und Schüler stützt, die sie besuchen.

Dieses Instrument besteht aus zwei Phasen: Die erste umfasst das Ausfüllen einer Online-Umfrage durch die Schülerinnen und Schüler, die zweite die Organisation von Fokusgruppen mit den Schülerinnen und Schülern, um die Ergebnisse der ersten Phase genauer zu klären. Die Umfrage konzentriert sich auf die Nutzung der verschiedenen Räume und die Emotionen der Schülerinnen und Schüler, um mögliche Änderungen und Wege zu deren Umsetzung zu ermitteln.

## **TUTORIAL ZUR DURCHFÜHRUNG DER UMFRAGE**

1. Gemäß den Zielen des CoReD-Forschungsprojekts müssen unsere Online-Tool-Anleitungen und -Ressourcen benutzerfreundlich sein und es Lehrpersonen ermöglichen, ihr aktuelles Lernumfeld und die Art und Weise, wie es den Lernprozess fördert/behindert, zu verstehen und zu bewerten.

Daher wird das portugiesische S3S-Tool jeweils von einer Lehrperson durchgeführt, der zwischen der Schule und den Schülerinnen und Schülern vermittelt.

2. Dieses Tool konzentriert sich auf die Analyse von fünf verschiedenen Raumtypen:

- Außenräume: Schulhof / Eingang
- formale Lernräume: Klassenräume / Sporthalle / Labore
- Lernräume: Bibliothek / Studiensaal
- Essensbereiche: Kantine / Bar
- Gemeinschafts- und Verkehrsräume: Schülerzimmer / Korridore / informelle Sitzbereiche.

Die durchführende Lehrkraft wird gebeten, eine Reihe relevanter Schulräume in ihrem eigenen Schulkontext zu identifizieren, und wählt für jeden Typ ein Beispiel (Foto) aus, das in der Umfrage behandelt werden soll.

3. Die Lehrkraft wird außerdem gebeten, ein Foto von jedem dieser fünf Räume zu machen. 4. Darüber hinaus wird die Lehrkraft gebeten, ein einfaches Bild des gesamten Schulgeländes auszuwählen, das von den Schülerinnen und Schülern leicht verstanden werden kann. Wir schlagen ein Luftbild oder eine Ansicht aus Google Earth oder ähnlichem vor. 5. Auf diesem Bild sollten Zahlen eingezeichnet werden, damit die Schülerinnen und Schüler die Räume zuordnen können. Diese Zuordnung der Räume könnte handschriftlich erfolgen und das Bild anschließend digitalisiert oder mit einer Bildbearbeitungssoftware erstellt werden. 6. Unter Verwendung des von Google Forms bereitgestellten Formulars als Grundlage für die Umfrage sollte die Lehrkraft die Bilder der Räume in die jeweiligen Abschnitte einfügen und das allgemeine Bild der Schule an der angegebenen Stelle platzieren.

Wenn Sie während der Erprobungsphase des Instruments eine Umfrage erstellen möchten, verwenden Sie bitte den unten stehenden Link und beantragen Sie die Genehmigung für den Zugriff auf eine bearbeitbare Version:

https://docs.google.com/forms/d/1wD2MirmLksytymrpWfDF5uWatDmpaJE9Lugzbx5OV A/edit?ts=5fd3d33b&gxids=7628

Sobald Sie Zugang haben, müssen Sie eine KOPIE ERSTELLEN, indem Sie mit der rechten Maustaste auf die drei Punkte in der rechten oberen Ecke des Bildschirms klicken. Speichern Sie diese in einem Ihrer Ordner. Dadurch wird eine Version erstellt, die Sie bearbeiten und mit eigenen Bildern versehen können.

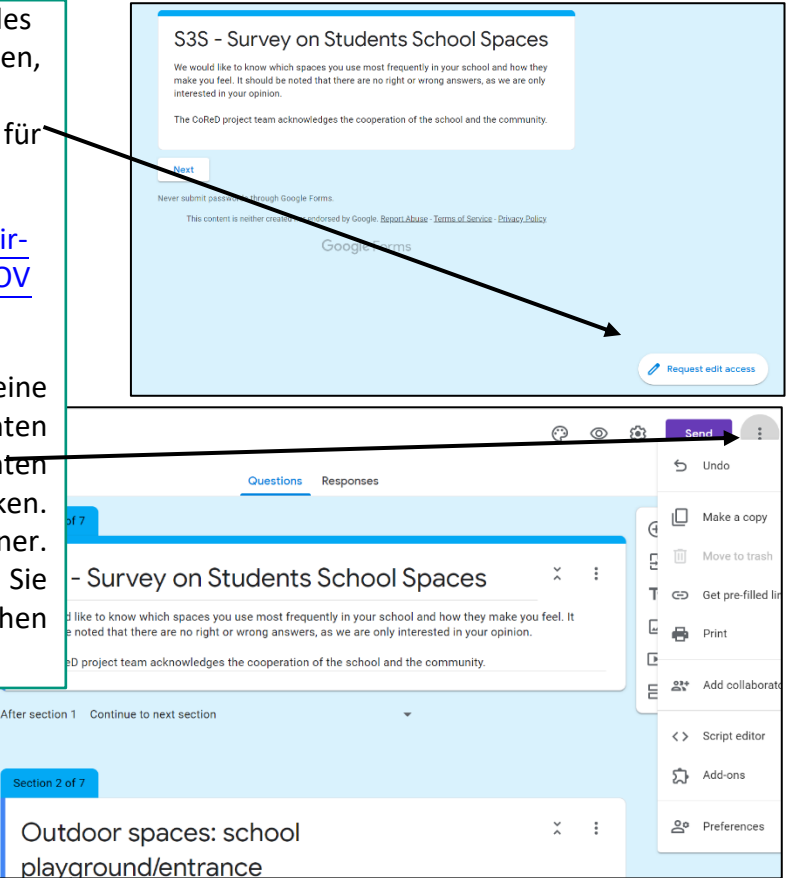

7. Die Lehrkraft muss auch eine Stichprobe von Schülerinnen und Schülern auswählen, die die Umfrage beantworten sollen (wir empfehlen, eine Klasse auszuwählen).

8. Die Schüler werden aufgefordert, die Umfrage zu beantworten. Der größte Teil des Fragebogens besteht aus Multiple-Choice-Fragen, ein kleinerer Teil ist für offene Antworten und persönliche Beobachtungen reserviert.

9. Die Ergebnisse der Umfrage werden anschließend gesammelt und analysiert und bilden die Grundlage für die zweite Phase des Instruments, die Fokusgruppen mit den Schülern umfasst.

Wenn Sie Fragen zu einem dieser Schritte haben, können Sie sich gerne an Carolina Coelho wenden, Coordinator of the Portuguese project team: carolina.coelho@uc.pt